## **Distribution EOLE - Scénario #27881**

# **EOP : en mode multi-étab, les enseignants devraient voir uniquement les classes de leur établissement**

11/04/2019 17:38 - Joël Cuissinat

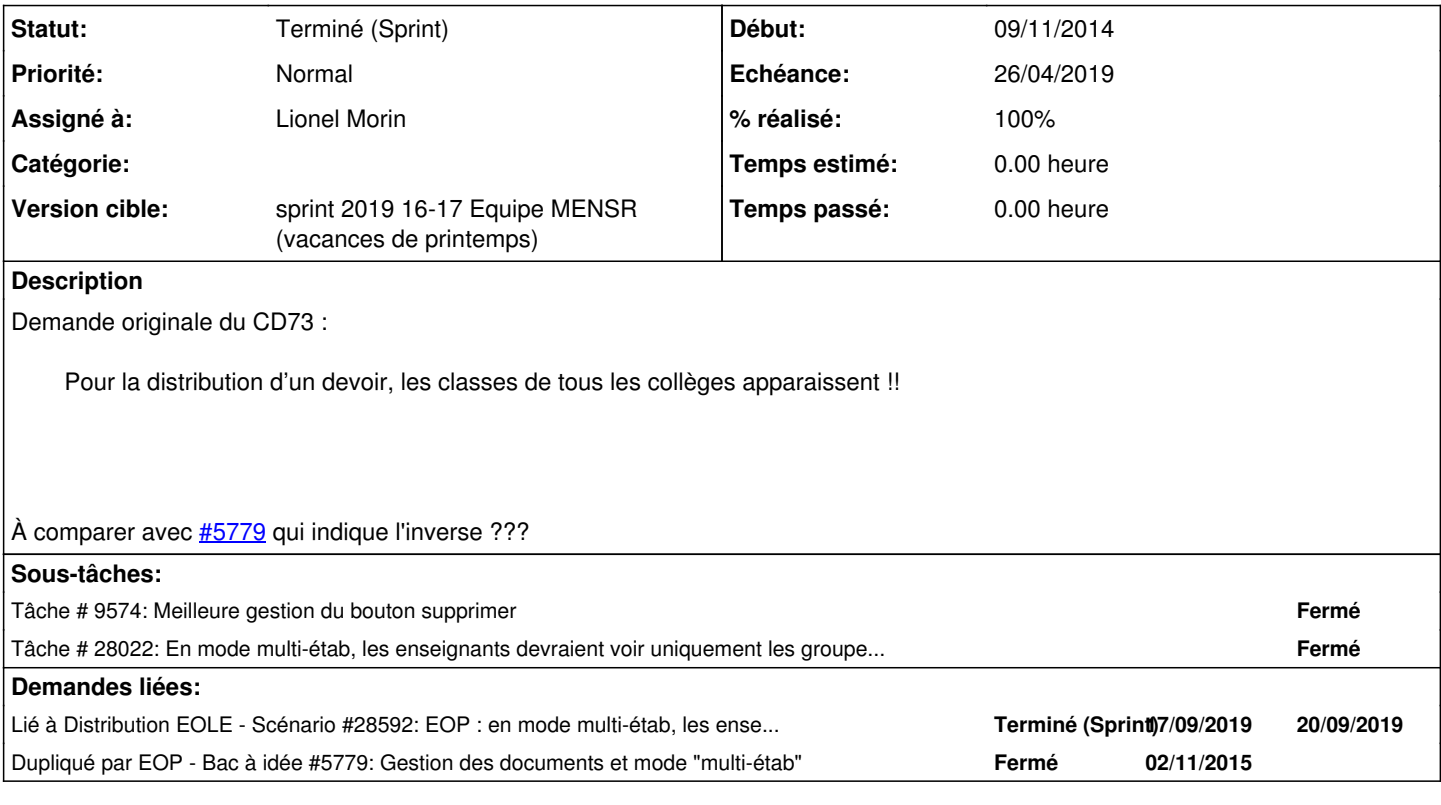

### **Historique**

#### **#1 - 11/04/2019 17:39 - Joël Cuissinat**

- *Tracker changé de Demande à Scénario*
- *Début 11/04/2019 supprimé*
- *Release mis à EOLE 2.7.1*

#### **#2 - 11/04/2019 17:41 - Joël Cuissinat**

- *Echéance mis à 26/04/2019*
- *Version cible mis à sprint 2019 16-17 Equipe MENSR (vacances de printemps)*
- *Début mis à 15/04/2019*

#### **#3 - 16/04/2019 11:04 - Joël Cuissinat**

- *Assigné à mis à Lionel Morin*
- *Points de scénarios mis à 2.0*

#### **#4 - 16/04/2019 14:33 - Lionel Morin**

*- Dupliqué par Bac à idée #5779: Gestion des documents et mode "multi-étab" ajouté*

#### **#5 - 29/04/2019 16:19 - Scrum Master**

*- Statut changé de Nouveau à Terminé (Sprint)*

#### **#6 - 14/06/2019 15:39 - Joël Cuissinat**

*- Lié à Scénario #28592: EOP : en mode multi-étab, les enseignants devraient pouvoir changer les mots de passe des élèves de leur établissement uniquement ajouté*